Subject: Re: Issue in docking example application Posted by [frankdeprins](https://www.ultimatepp.org/forums/index.php?t=usrinfo&id=662) on Thu, 02 Oct 2014 15:03:37 GMT [View Forum Message](https://www.ultimatepp.org/forums/index.php?t=rview&th=9062&goto=43752#msg_43752) <> [Reply to Message](https://www.ultimatepp.org/forums/index.php?t=post&reply_to=43752)

I'm afraid I cannot compile your example; this line (gl\_struct1.h): void StartDC()const { wglMakeCurrent(GetDC(), GetP); } raises errors:

GetDC: function does not take 0 arguments GetRC: undeclared identifier

I presume this has to do with the fact that I'm on Windows and, I guess, you are on Linux or, at least, something using X11.

I found out that I had to pas GetHWND to GetDC, but for the second error I have no clue what to do.

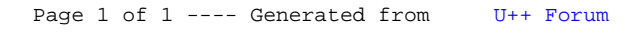